## A CULTURAL **NOAN 2018 ALPICAT**

23:00H Arribada de la flama del Canigó al Passseig del parc i encesa de la foguera. De 23:30 a 6H A les pistes del parc del Graó, seguim amb GLOBALFEST

## SLOBALFE5T

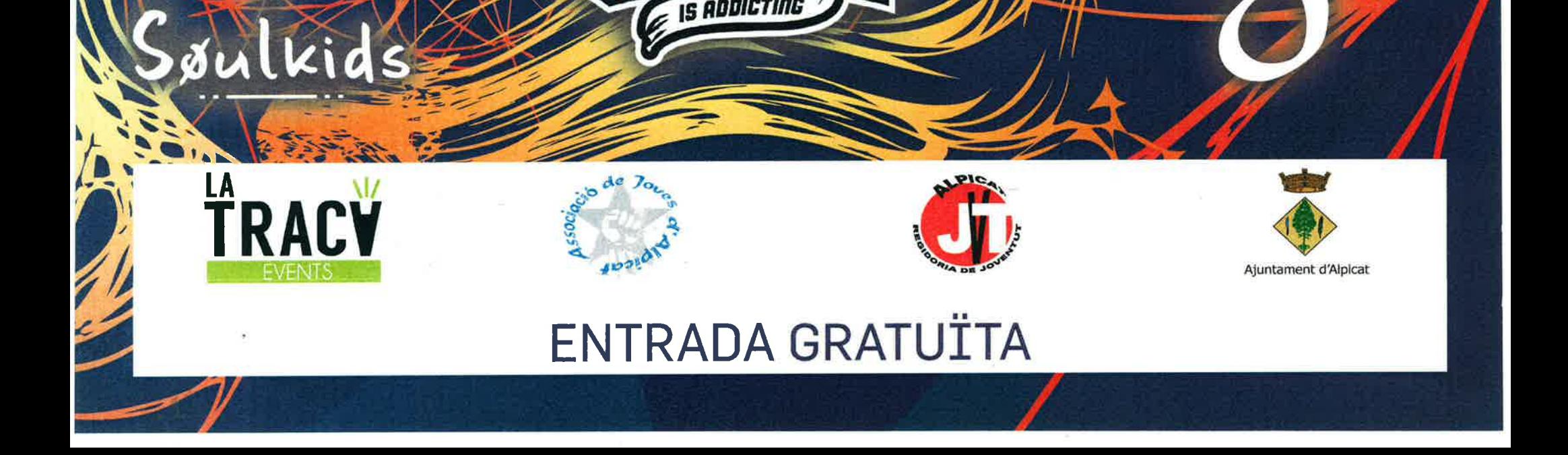